# **CÁLCULO DO CUSTO DE FABRICAÇÃO EM EMPRESA DO SEGMENTO DE COSTURA INDUSTRIAL TERCEIRIZADA (FACÇÃO): ESTUDO DE CASO APLICANDO O MÉTODO UEP**

**Rodney Wernke Thaynã B. Cardoso Livia C Moraes**

#### **Resumo:**

*O artigo relata estudo de caso acerca da implementação do custeio de produtos por intermédio do Método UEP (Unidade de Esforço de Produção) em uma pequena empresa que atua no segmento de facção (costura industrial terceirizada). Após mencionar de forma resumida os principais aspectos inerentes ao referido método de custeio, descreve-se a empresa onde foi realizada a pesquisa. Em seguida são citadas, detalhadamente, as etapas transpostas e os procedimentos de cálculo requeridos para implementar o Método UEP na empresa em tela. Posteriormente são apresentados os resultados alcançados em termos de informações gerenciais proporcionadas. Por último, nas considerações finais são comentadas as dificuldades encontradas por ocasião do estudo, bem como salienta-se que a ferramenta implementada supriu as necessidades informativas que a organização possuía.*

#### **Palavras-chave:**

**Área temática:** *Novas Tendências Aplicadas na Gestão de Custos*

# **CÁLCULO DO CUSTO DE FABRICAÇÃO EM EMPRESA DO SEGMENTO DE COSTURA INDUSTRIAL TERCEIRIZADA (FACÇÃO): ESTUDO DE CASO APLICANDO O MÉTODO UEP**

#### **Resumo**:

**Resumo:**<br> **Rodney Wernke**<br> **Universidade de Sul de Sente Catarine**<br> **Universidade de Sul de Sente Catarine Resumo:**<br> **Rodney Wernke**<br>
Universidade do Sul de Santa Catarina Universidade do Sul de Santa Catarina<br>
redneuw@naiaul.be **Rodney Wernke**<br>Universidade do Sul de Santa Catarina<br>rodneyw@unisul.br

**L iv ia C . M o r a e s** Universidade do Sul de Santa Catarina

O artigo relata estudo de caso acerca da implementação do custeio de produtos por intermédio do Método UEP (Unidade de Esforço de Produção) em uma pequena empresa que atua no segmento de facção (costura industrial terceirizada). Após mencionar de forma resumida os principais aspectos inerentes ao referido método de custeio, descreve-se a empresa onde foi realizada a pesquisa. Em seguida são citadas, detalhadamente, as etapas transpostas e os procedimentos de cálculo requeridos para implementar o Método UEP na empresa em tela. Posteriormente são apresentados os resultados alcançados em termos de informações gerenciais proporcionadas. Por último, nas considerações finais são comentadas as dificuldades encontradas por ocasião do estudo, bem como salienta-se que a ferramenta implementada supriu as necessidades informativas que a organização possuía.

**Área Temática**: 14. Novas Tendências Aplicadas na Gestão de Custos

# **CÁLCULO DO CUSTO DE FABRICAÇÃO EM EMPRESA DO SEGMENTO DE COSTURA INDUSTRIAL TERCEIRIZADA (FACÇÃO): ESTUDO DE CASO APLICANDO O MÉTODO UEP**

# **1 – CONSIDERAÇÕES INICIAIS**

As pequenas empresas têm grande importância no cenário econômico do Brasil, principalmente no que diz respeito à geração de empregos, como atestam diversas pesquisas que são divulgadas periodicamente por instituições como IBGE e SEBRAE. Contudo, infelizmente também são notórios dados relativos ao elevado índice de mortalidade precoce deste tipo de organização, por vários fatores.

Um dos pontos que contribuem para essa estatística indesejada pode ser a dificuldade de gerenciamento dos custos que os administradores das micro e empresas enfrentam, principalmente quando atuantes com a industrialização de produtos mais complexos. Isto porque, especificamente no caso industrial, existe uma maior quantidade de aspectos a serem considerados, de vez que esse tipo de empresa deve controlar itens como mão-de-obra, energia elétrica, depreciação e matérias-primas, além da mensurar a produção em termos de tempos e produtividade. Em razão disso, métodos mais aprimorados devem ser empregados para custear os produtos e gerir escorreitamente os custos fabris, o que pode implicar em dispêndio de recursos excessivamente altos para empresas em fase inicial de desenvolvimento.

Dentre as possibilidades para resolver tal problema está a utilização do método UEP (Unidades de Esforço de Produção) para o custeamento dos produtos. Mesmo que esse método venha sendo empregado por várias empresas industriais de médio e grande porte, principalmente na região sul do país, é possível adotá-lo em empresas menos abastadas por intermédio de planilhas eletrônicas.

Nesse sentido, esta pesquisa objetiva descrever um estudo de caso em que foi implementado o referido método em pequena empresa industrial, que atua como "facção". Para tanto, de início são comentadas as principais características do método UEP. Em seguida, após descrever sucintamente a organização estudada e a realidade encontrada na mesma, são detalhados as etapas transpostas para implementação e os cálculos necessários, bem como são evidenciados os resultados obtidos em termos de informações gerenciais.

# **2 – O MÉTODO UEP**

As empresas que atuam em processos fabris complexos, com vários procedimentos sendo executados ao longo da linha de produção, costumam ter certa dificuldade para alocar os custos indiretos aos itens produzidos. Para tais situações há a necessidade de empregar métodos de custeio mais aprimorados, como é o método das Unidades de Esforço de Produção (UEP).

Pelo custeio UEP ocorre a simplificação do modelo de cálculo da produção do período por meio da determinação de uma unidade de medida comum a todos os produtos e processos da empresa, chamada UEP, conforme Bornia (2002).

Sakamoto (2003, p.4) advoga que o método UEP fundamenta-se na "noção de esforço de produção, isto é, o esforço realizado por uma máquina funcionando, o esforço humano, o esforço dos capitais, o esforço da energia aplicada e outros direta ou indiretamente aplicados". Considera, então, que os produtos são avaliados pela quantidade de esforços que requerem, para serem fabricados, em cada setor produtivo ou posto operativo.

Para implantação deste método, Wernke (2001) assevera que são necessários os procedimentos mencionados resumidamente a seguir:

**- divisão da fábrica em postos operativos**: um posto operativo é constituído por operações de transformação homogêneas. Ou seja, é um conjunto formado por uma ou mais operações produtivas elementares, as quais apresentam a característica de serem semelhantes para todos os produtos que passam pelo posto operativo, diferindo somente no tempo de passagem por este posto;

**- determinação dos índices de custos horários por posto operativo (ou o custo/hora por posto operativo)**: são apurados em conformidade ao efetivo consumo de insumos por parte dos postos operativos em funcionamento, excluídas as matérias-primas. O custo-hora é obtido dividindo-se o total (em \$) de custos de transformação do posto operativo pelo número mensal de horas a trabalhar;

**- escolha do produto-base (custo-base ou UEP)**: a escolha deverá recair sobre o produto que melhor representar a estrutura de produção da fábrica. Pode ser um produto que passe pelo maior número de postos operativos ou que percorra os postos mais importantes. O produto-base pode ser um produto realmente existente, uma combinação de produtos, um produto fictício ou ainda, uma média dos tempos de passagem dos produtos pelos postos operativos. Sabendo-se os tempos de passagem do produto-base pelos postos operativos e dos índices de custos de cada um dos postos operativos (custo/hora), calcula-se o custo do produto-base naquele instante;

**- cálculo dos potenciais produtivos (UEP/hora) de cada posto operativo**: o potencial produtivo de um posto operativo é a quantidade de esforços de produção gerada pelo funcionamento do posto por uma hora. Os potenciais produtivos (ou UEP/hora) dos postos operativos são obtidos dividindo-se os custos/hora dos postos pelo valor da UEP (custo do produto-base);

**- determinação dos equivalentes dos produtos em UEP (valor em UEP do produto)**: os produtos, ao passarem pelos postos operativos, absorvem os esforços de produção, de acordo com os tempos de passagem. Assim, se um posto operativo possui capacidade de 50 UEP/h e um dado produto despende 0,10h naquele posto, ele absorve 5 UEP na operação (50 UEP/h x 0,10h). O somatório dos esforços de produção absorvidos pelo produto em todos os postos operativos é o seu equivalente em UEP. Fazendo-se isto para todos os produtos da empresa têm-se as informações requeridas para mensurar a produção, calcular os custos de transformação e elaborar medidas de desempenho;

**- mensuração da produção total em UEP**: este método "transforma" a empresa em monoprodutora e a produção total da empresa em UEP é encontrada facilmente multiplicando-se as quantidades fabricadas de cada produto pelos respectivos equivalentes em UEP. Assim, considerando a produção em unidades do período e sabendo-se seus equivalentes em UEP, têm-se a produção total do período em UEP de cada item pela multiplicação destes dois fatores;

**- cálculo dos custos de transformação**: para encontrar o custo de transformação unitário de cada produto basta dividir os gastos totais com os postos operativos no mês, pela produção total em UEP do período, obtendo-se o valor unitário (em \$) da UEP no período. Por exemplo: admitindo-se que os custos de transformação do período totalizem \$ 13.000 e a produção do período tenha sido de 1.739 UEPs, teríamos \$ 7,48 (\$13.000 / 1.739 UEPs) como o valor da UEP do período.

No tocante às vantagens propiciadas pelo método UEP, Kliemann Neto (1995) destaca a obtenção de informações para definição do preço de venda dos produtos, comparação de processos, medidas de desempenho, definição das capacidades de produção, custeio da produção, definição de máquinas e pessoal necessário, medição da produção dos períodos e sua comparação para outorga de prêmios de produtividade, dentre outros.

Contudo, apesar de seus benefícios em termos de informações gerenciais, o método UEP apresenta algumas limitações. Beuren e Oliveira (1996) aduzem que o método segrega a empresa em duas partes distintas: processo produtivo e demais áreas da empresa. Como sua operacionalização restringe-se apenas ao processo fabril, nesse método ficam descobertas áreas não relacionadas diretamente ao processo fabril e ao custeamento da matéria-prima. Ainda, esse método encontra problemas no que se refere ao custeamento total dos produtos, visto que ele não se aplica à mensuração das operações que não guardam relação direta com o processo produtivo. Essas autoras aduzem que para suprir tal deficiência, o método UEP poderia ser utilizado em conjunto com o custeio baseado em atividades (ABC - *Activity-based Costing*).

Após evidenciar resumidamente as principais características inerentes ao método UEP, no próximo tópico discorre-se acerca do estudo de caso realizado em uma pequena indústria que atua no segmento de terceirização de costura de roupas.

# **3 – ESTUDO DE CASO**

A pesquisa foi realizada no último trimestre de 2003 na empresa "XYZ" Facção - Indústria e Comércio de Confecções Ltda. (nome fictício por solicitação dos administradores), sediada em Tubarão, estado de Santa Catarina, cuja atividade principal é a prestação de serviços de facção (terceirização de costura industrial para empresas de confecção). Fundada em julho de 1999, contava, por ocasião do estudo, com aproximadamente 60 funcionários dispersos nas áreas de produção e administração.

Nas seções seguintes evidenciam-se as constatações verificadas ao longo do período pesquisado, os procedimentos realizados e os resultados obtidos.

# **3.1 – A REALIDADE ENCONTRADA**

Após um período de observação e análise da realidade vivenciada pela empresa em lume, puderam ser detectados alguns pontos que merecem destaque.

Inicialmente convém salientar que um aspecto facilitador para o gerenciamento dos custos da organização é fato de que o *mix* de produtos sobre o qual efetua os serviços de costura é restrito a cinco tipos básicos (calça tradicional, calça cargo, jaqueta jeans, calça zíper e jaqueta nylon), divergindo apenas em termos de tamanhos e, em alguns pedidos, com pequenas variações destes padrões.

Por outro lado, constatou-se que a empresa tomava decisões relativas aos preços de venda de seus serviços com base apenas em estimativas, sem fundamentação técnica consistente. Ou seja, o administrador principal decidia

acerca da viabilidade de aceitação de pedidos de clientes através de sua experiência adquirida ao longo de anos neste segmento comercial. Portanto, não eram computados, de forma adequada, os insumos mais relevantes e necessários para execução dos serviços, como salários dos funcionários e respectivos encargos sociais, o consumo de energia elétrica e a depreciação dos equipamentos. Como foi mencionado pelo gerente, a previsão de gastos necessários à produção até considerava tais pontos, mas sem qualquer procedimento de cálculo que pudesse ser considerado objetivo ou confiável.

Em decorrência de tal situação, existia dificuldade em conhecer quais produtos eram mais interessantes quanto à lucratividade e quais destes itens devem ser priorizados em termos de fabricação, notadamente nas ocasiões em que há limitação de tempo disponível nos setores produtivos. Assim, em função do exposto e pelas entrevistas realizadas com os gestores, restou nítida a necessidade da administração desta empresa de obter informações mais precisas quanto à rentabilidade dos produtos elaborados.

Para solucionar ou minimizar os problemas averiguados foi proposto à empresa a elaboração e adoção de planilha de custos com base no método UEP. Tais procedimentos são comentados nos próximos tópicos.

# **3.2 – COLETA DE DADOS E INFORMAÇÕES**

Utilizando-se da técnica de entrevistas informais (não-estruturadas) com os responsáveis pelos diferentes setores da empresa, coletou-se as informações e os dados necessários para elaborar e implementar a planilha proposta. Ou seja, foram entrevistados os responsáveis pelas áreas de fabricação, contabilidade, finanças e comercial e, partir dessas entrevistas, foi possível examinar os controles internos existentes, a metodologia atual de cálculo de preço de venda e de controle de custos, além de fatores como tributação incidente, mão-de-obra utilizada, processo produtivo, tecnologia empregada etc.

A próxima seção comenta a respeito da implementação do método UEP na empresa em lume.

# **3.3 – IMPLEMENTAÇÃO DO MÉTODO UEP**

Ao término da fase de coleta dos dados passou-se à implementação do método UEP utilizando-se planilha eletrônica Excel, elaborada pelos autores do estudo, como ferramenta de suporte. Para tanto foram seguidas as etapas de: (i) divisão da fábrica em postos operativos; (ii) determinação do custo/hora por posto operativo; (iii) levantamento do tempo de passagem dos produtos pelos postos operativos; (iv) escolha do produto-base; (v) cálculo dos potenciais produtivos (UEP/hora) de cada posto operativo; (vi) determinação das equivalentes dos produtos em UEP (valor em UEP de cada produto); (vii) mensuração da produção total em UEP; (viii) cálculo dos custos de transformação dos produtos, e (ix) apuração do custo total unitário de cada produto fabricado. Os procedimentos adotados em cada uma dessas fases são apresentados na seqüência.

# **3.3.1 - Divisão da Fábrica em Postos Operativos**

A primeira etapa do método UEP é a divisão da fábrica em postos operativos, os quais consistem em uma operação ou um agrupamento de operações, de mesma natureza e com características semelhantes. Um posto operativo pode ser uma máquina, um posto de trabalho ou o conjunto deles. No caso da empresa pesquisada procurou-se fazer o posto operativo coincidir com uma

máquina, com a finalidade de facilitar a visualização e a determinação dos índices de custo. Após análise das operações executadas em cada um dos setores fabris, foram definidos os postos operativos conforme consta da tabela 1.

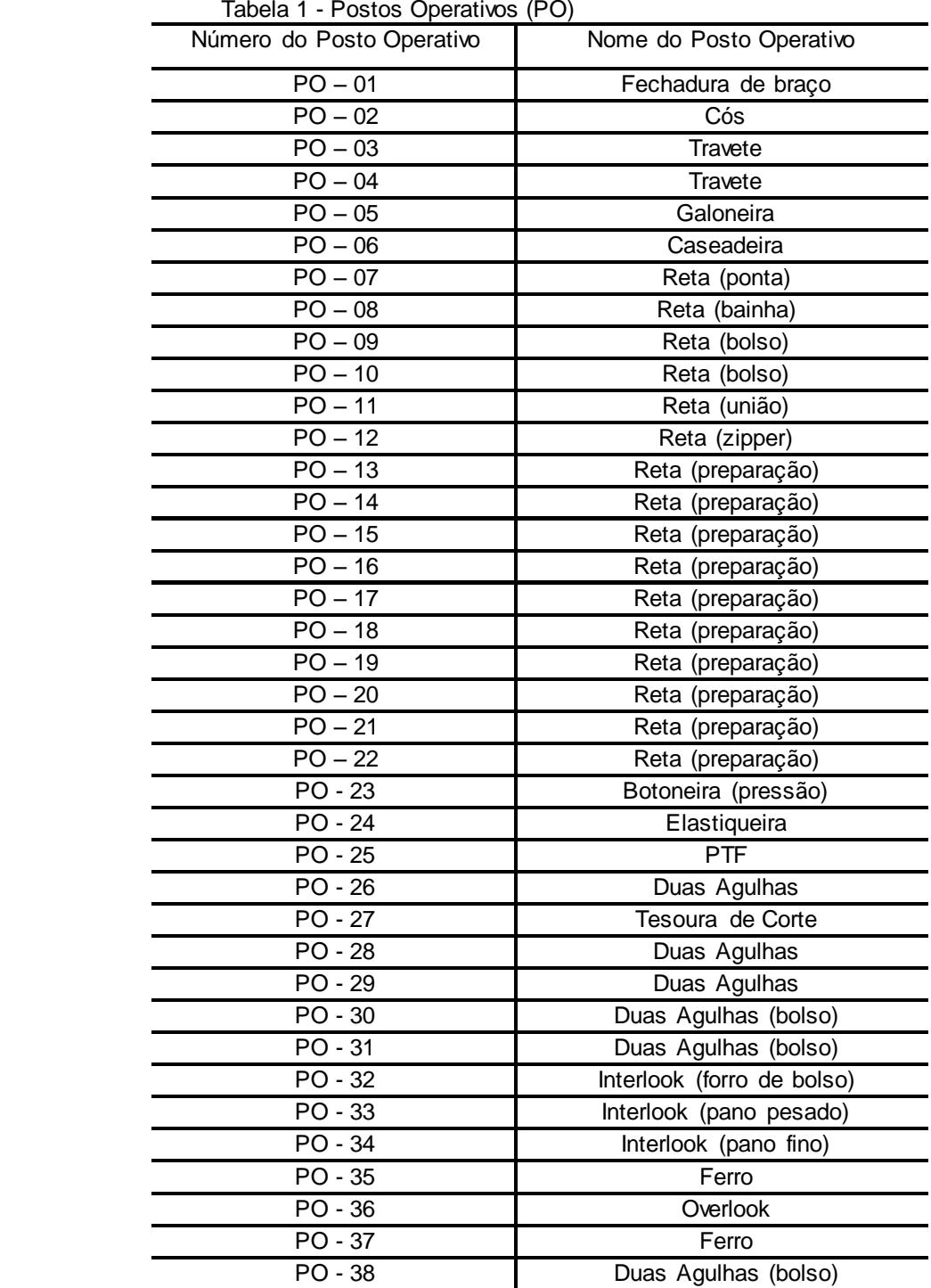

Na próxima seção discorre-se acerca do cálculo do custo/hora dos postos operativos.

#### **3.3.2 - Cálculo do Custo/hora por Posto Operativo**

A segunda etapa do processo de implementação do método UEP caracteriza-se pelo cálculo do custo/hora dos postos operativos, que são constituídos pelos custos de transformação necessários para o funcionamento do posto, por hora de trabalho.

Com a colaboração do gerente de produção foi elaborada uma lista de todos os componentes utilizados em cada posto operativo (PO), bem como o consumo dos mesmos por hora de trabalho. Da relação entre o custo dos insumos utilizados e a quantidade de horas produtivas no posto de trabalho, encontrou-se o custo/hora de cada posto operativo da empresa considerando mão-de-obra (salários e encargos sociais), depreciação dos equipamentos fabris e energia elétrica. Cabe ressaltar que pela característica das operações deste tipo de empresa, a matériaprima tem valor irrelevante, visto que resume-se exclusivamente à linha utilizada na costura, e, no caso em análise, era reembolsado pelos clientes, não onerando a organização pesquisada.

Em relação à mão-de-obra, o custo/hora respectivo foi determinado com base na soma dos salários e encargos sociais dos funcionários que trabalham em cada posto operativo (PO). Na seqüência o montante foi dividido pela quantidade de horas trabalhadas no mês (horas produtivas). No caso da empresa pesquisada constatou-se que a média mensal de horas trabalhadas é de 198 (cento e noventa e oito) horas. Assim, para calcular o custo/hora de cada posto operativo dividiu-se o total dos custos da mão-de-obra direta de cada posto pela média de 198 horas produtivas.

Quanto ao fator depreciação, o custo/hora foi definido utilizando os itens depreciáveis de cada posto operativo (como máquinas, equipamentos, móveis, utensílios etc). Porém, em virtude da não disponibilidade de controles internos que informassem a depreciação destes equipamentos, optou-se por calculá-la através da divisão do valor de mercado atual dos bens pela respectiva vida útil (em anos) restante estimada para os mesmos. Com isso, encontrou-se a parcela da depreciação anual, que foi novamente dividida por 12 (meses) para obter a depreciação mensal. Posteriormente dividiu-se o valor da depreciação mensal pela quantidade de horas que o equipamento trabalha mensalmente, determinando o valor referente à depreciação em termos de custo/hora para cada posto.

No que tange à energia elétrica, o custo/hora respectivo foi determinado de acordo com o consumo de cada máquina e dos pontos de iluminação utilizados na fabricação dos produtos. Assim, com auxílio do eletricista da empresa, verificouse o consumo dos equipamentos fabris em termos de quilowatt-hora (kWh). Com os funcionários de cada posto operativo identificou-se o tempo necessário para cada produto ser processado nos mesmos (ou seja, os tempos de passagem dos produtos pelos postos). Deste modo, com base no consumo estimado de cada posto operativo, determinou-se a parcela de recursos consumida pelos postos operativos (PO's) em termos de energia elétrica. Tal parcela foi multiplicada pelo valor do kWh, obtendo-se o custo/hora referente ao item energia elétrica de cada posto operativo. Um resumo do custo/hora de todos os postos operativos da empresa estudada é apresentado na tabela 2, evidenciando os fatores que compõem o custo de transformação na mesma.

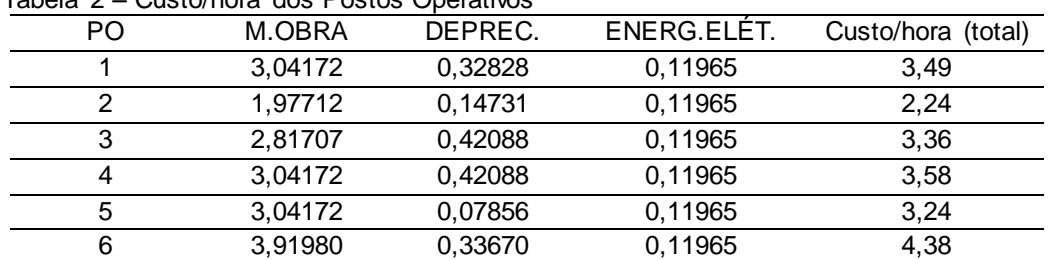

Tabela 2 – Custo/hora dos Postos Operativos

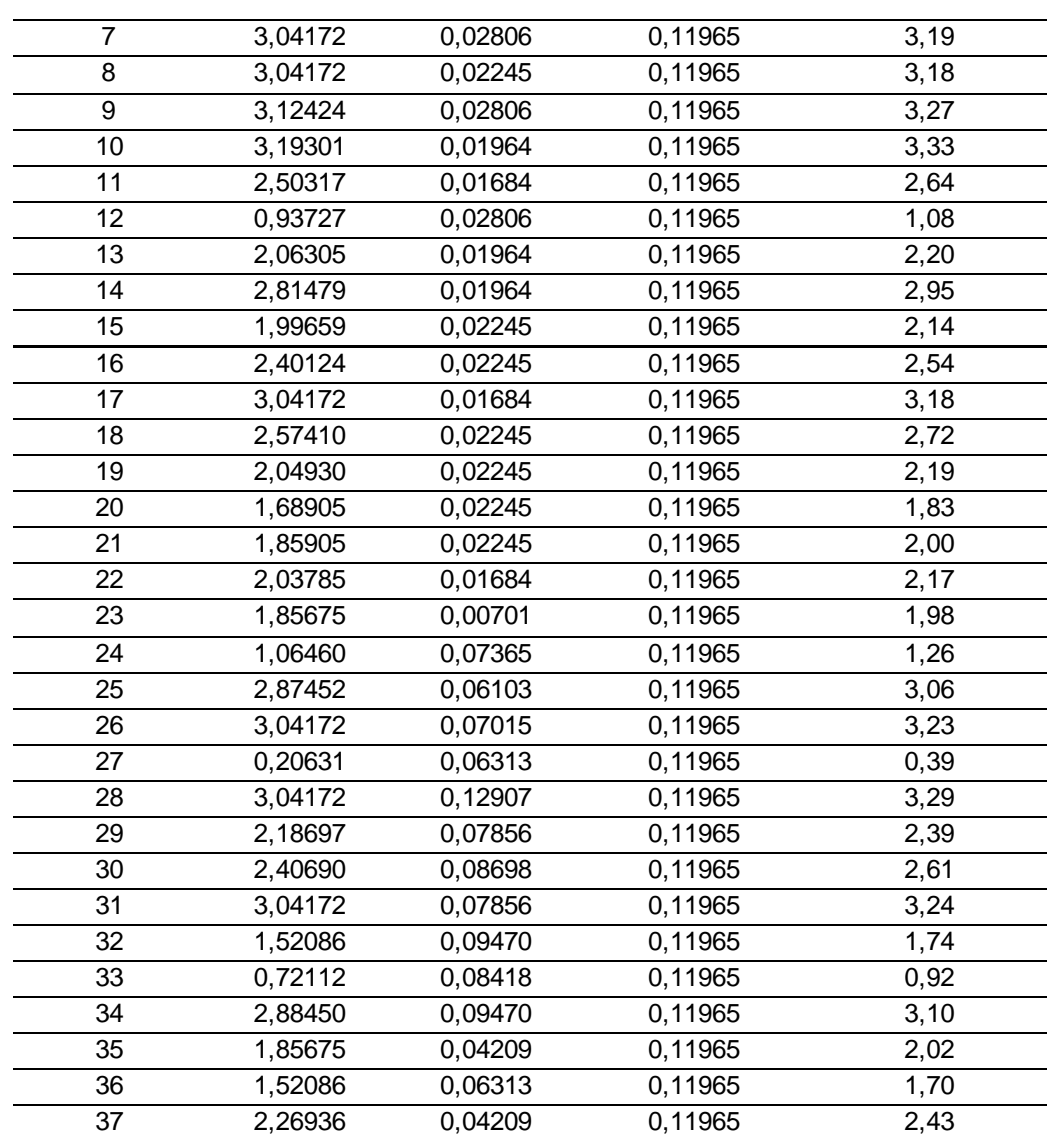

Após calcular o custo/hora de cada posto operativo passou-se à etapa que efetua o levantamento dos tempos que os produtos consomem nos postos operativos utilizados na sua elaboração, de acordo com o evidenciado no próximo tópico.

3,60562 0,12907 0,11965 3,85

### **3.3.3 - Levantamento do tempo de passagem dos produtos pelos postos operativos**

Para o prosseguimento do processo de implementação do custeio UEP foi necessário coletar os tempos que cada produto levava para percorrer os postos operativos requeridos para sua confecção. Neste caso, determinou-se os tempos em termos de fração de hora, ou seja: se um produto leva 30 minutos num posto operativo, isso corresponderia a 0,50 de uma hora (30'/60'). Pela restrição de espaço, omite-se neste artigo tais dados. No item seguinte aborda-se a fase em que é escolhido o produto-base.

#### **3.3.4 - Determinação do Produto-base**

A terceira etapa de implementação do custeio UEP constituiu-se da escolha do produto-base, que pode ser um produto real ou fictício, desde que

represente a estrutura produtiva da fábrica da forma mais adequada possível; isto é, que passe por todos ou pelo maior número de postos operativos possíveis. No estudo realizado o produto-base escolhido foi o Produto 1 (calça tradicional) em virtude de passar pelo maior número de postos operativos.

Ainda em relação ao produto-base, no processo de implementação do método da UEP é necessária a determinação do custo/hora do mesmo, que reside no somatório do tempo de passagem desse produto em cada posto operativo, multiplicado pelo custo/hora respectivo. A tabela 3 apresenta a lista dos tempos de passagem e a multiplicação pelo custo/hora de cada posto (mencionado na tabela 2), determinando o "Foto-índice do Produto-base (FIPB)".

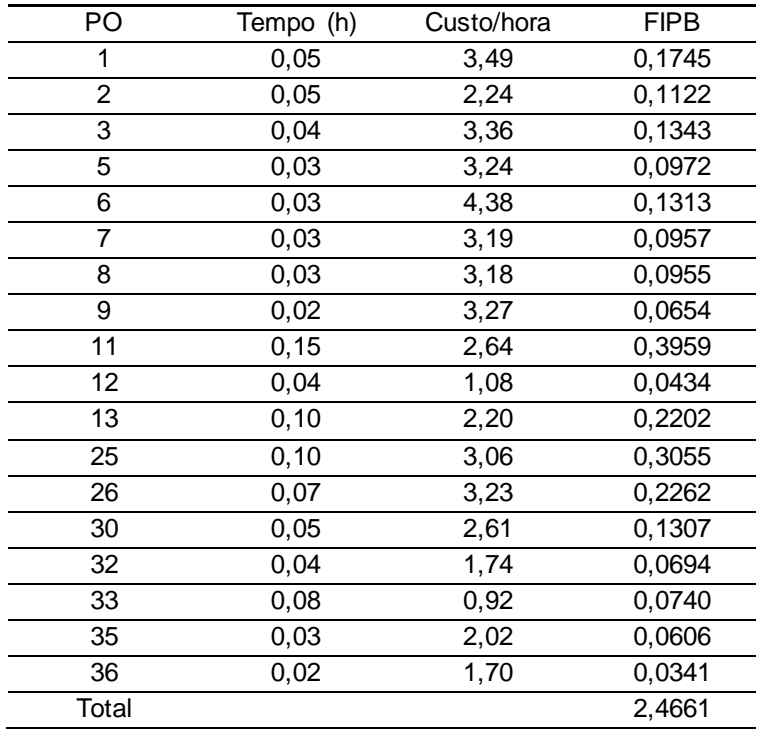

Tabela 3 - Foto-índice do Produto-base

Posteriormente à fase relacionada com a definição do produto-base, o método UEP requer o cálculo dos potenciais produtivos, cuja determinação é apresentada na próxima seção.

### **3.3.5 - Cálculo dos Potenciais Produtivos**

Nesta etapa realizou-se o cálculo dos potenciais produtivos dos postos operativos (PO's). Este cálculo foi realizado a partir da divisão do custo/hora de cada posto operativo pelo foto-índice do produto-base (apurado na tabela 3), encontrando-se a capacidade de produção em termos de "UEP por hora" de cada posto. A tabela 4 apresenta a relação dos potenciais produtivos calculados para cada posto operativo da empresa em lume.

| rabela + - i otencial i loggitto que i ostos Operativos |    |                   |             |                         |
|---------------------------------------------------------|----|-------------------|-------------|-------------------------|
|                                                         | PO | Custo/hora (\$/h) | <b>FIPB</b> | Potencial Prod. (UEP/h) |
|                                                         |    | 3.49              | 2,4661      | 1,415035687             |
|                                                         |    | 2.24              | 2,4661      | 0,909959665             |
|                                                         | 3  | 3,36              | 2,4661      | 1,361484655             |
|                                                         |    | 3,58              | 2,4661      | 1,452581507             |
|                                                         | 5  | 3.24              | 2,4661      | 1,313775749             |
|                                                         | 6  | 4,38              | 2,4661      | 1,774506257             |

Tabela 4 - Potencial Produtivo dos Postos Operativos

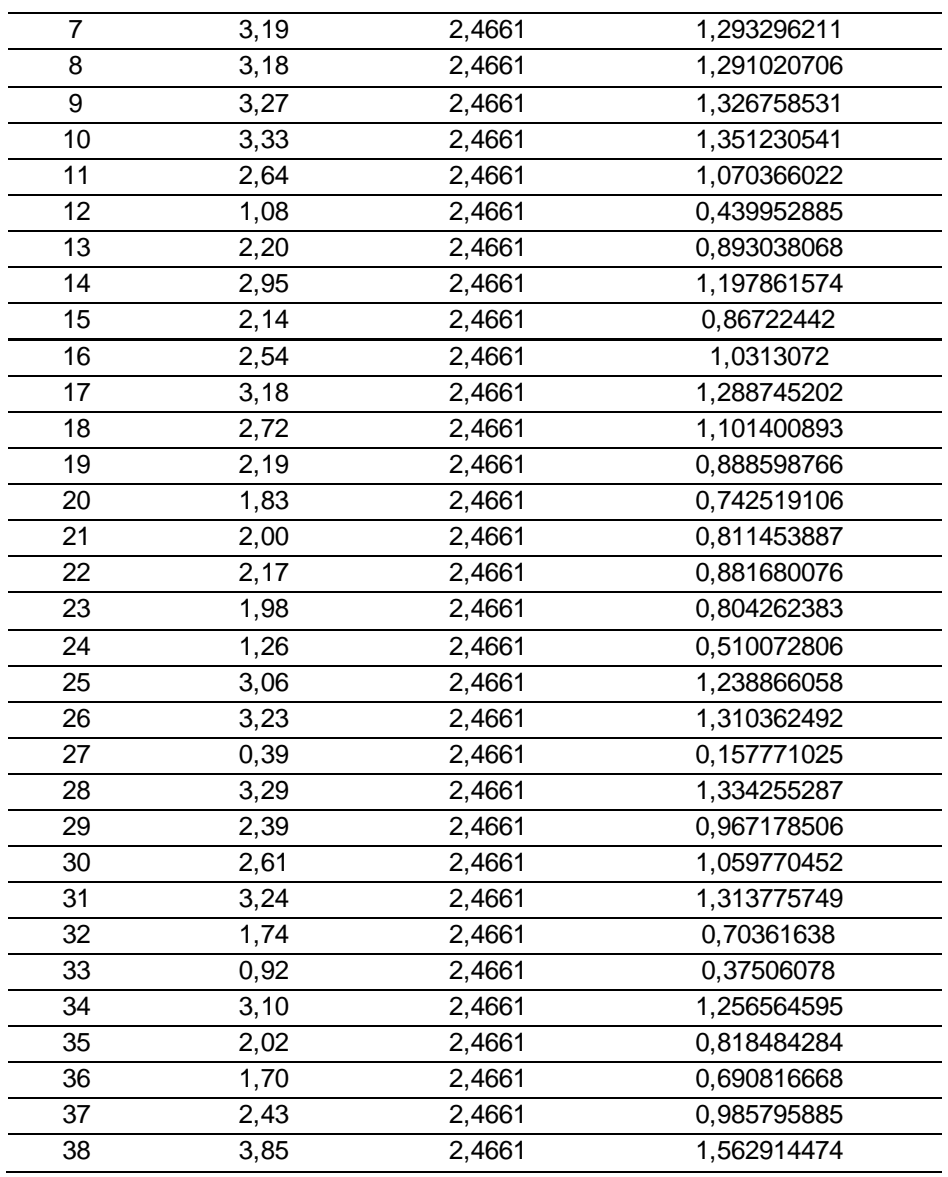

Pelos dados evidenciados na tabela 4, percebe-se que os postos operativos possuem distintas capacidades de produção em termos de UEP's por hora. Por exemplo: o posto operativo "6" consegue produzir por hora 1,774506257 UEP's, enquanto que no posto "27" o potencial produtivo é somente de 0,157771025 UEP's a cada hora de trabalho. Desta forma, percebe-se um desequilíbrio na capacidade produtiva, pois o posto operativo "6" processa os itens 11,25 (1,774506257 / 0,157771025) vezes mais rápido que o posto operativo de número 27. Como os postos operativos estão dispostos de acordo com o roteiro que os produtos percorrem na fábrica, dessume-se que medidas para diminuir tal desbalanceamento tornam-se necessárias no intuito de maximizar a produção mensal.

Definidos os potenciais produtivos de cada posto passou-se à fase de determinação dos equivalentes dos produtos em UEP (valor em UEP de cada produto), detalhada na próxima seção.

#### **3.3.6 - Determinação dos Equivalentes dos Produtos**

A etapa seguinte, no processo de implementação do método da UEP, foi determinar os equivalentes dos produtos em termos de UEP. Esta determinação

acontece com a absorção, por parte do produto, do potencial produtivo de cada posto operativo (PO). Ou seja, de acordo com o tempo de passagem do produto pelo posto operativo, este vai consumir ou absorver parte do potencial de produção do posto. Deste modo, ao multiplicar o tempo de passagem do produto pela UEP/hora do posto operativo, encontra-se a quantidade de UEP's utilizada pelo produto no posto em questão. O somatório das UEP's consumidas pelo produto, de todos os postos operativos em que passar determinará a quantidade total de UEP's para cada produto (ou seja, o equivalente em UEP's). A tabela 5 apresenta os equivalentes em UEP's dos produtos abrangidos pelo estudo ora relatado.

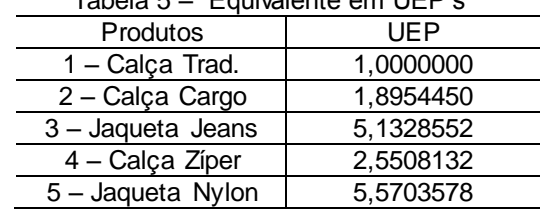

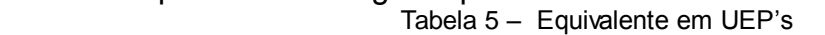

Para avaliar a adequação dos valores calculados como equivalentes em UEP's dos produtos foi realizada uma análise de consistência. Nessa análise, com o auxílio do gerente de produção, foram confrontados os valores em UEP's considerando-se a premissa de que, se uma UEP representa o esforço desenvolvido em cada produto, por conseqüência os produtos que exigissem processamento diferenciado deveriam ter equivalentes em UEP's distintos. Por exemplo: uma Calça Trad. (produto "1") exige menos esforços de produção do que uma Jaqueta Nylon (produto "5"). Com isso o valor em UEP da Calça Trad. (1,00000) deve ser menor que o valor em UEP de uma Jaqueta Nylon (5,5703578). Como tal diferença foi constatada, verifica-se que os valores calculados coadunam-se com a realidade do processo de fabricação. Esse procedimento comparativo foi efetuado para todos os demais itens, não tendo sido registrada nenhuma inconsistência. O gráfico 1 permite uma adequada visualização dos equivalentes de produção de cada artigo elaborado, evidenciando que as jaquetas são os itens que mais requerem esforços para serem serem produzidas.

Gráfico 1 – Equivalentes em UEP's

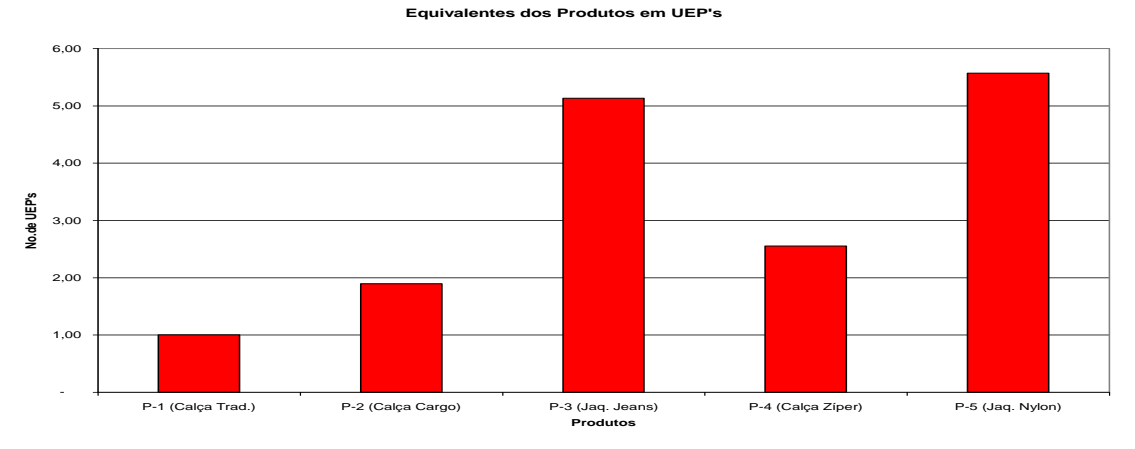

Após realizar o cálculo dos equivalentes em UEP's para cada produto passou-se à fase de mensuração da produção, detalhada na seção vindoura.

#### **3.3.7 - Mensuração da Produção**

Esta etapa resumiu-se à mensuração da produção da fábrica em termos de UEP's produzidas no período de um mês. Isto foi conseguido ao proceder-se a multiplicação da quantidade fabricada de cada item pela quantidade de UEP's que o mesmo representa ou equivale. No caso da empresa em tela, no mês utilizado como base a produção da fábrica somou 7.113,74 UEP's, conforme expresso na tabela 6.

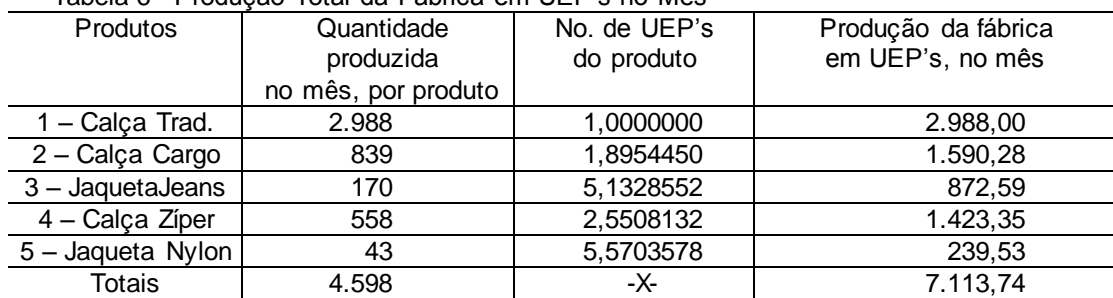

Tabela 6 - Produção Total da Fábrica em UEP's no Mês

Os cálculos efetuados e os dados obtidos até esse ponto permitem apurar o valor do custo unitário de transformação dos produtos da empresa. Esse procedimento é detalhado na próxima seção.

### **3.3.8 - Cálculo do Custo de Transformação dos Produtos**

Para estipular quanto custa cada produto para ser fabricado é necessário calcular inicialmente o valor (em R\$) da UEP no período em lume. Esse valor da UEP é determinado a partir da divisão do custo mensal total de transformação e a quantidade de UEP's fabricadas no mês. No caso da empresa em estudo considerou-se que os custos totais de fabricação do período analisado tiveram o valor de R\$ 19.430,79 (dezenove mil e quatrocentos e trinta reais e setenta e nove centavos), representados pelos fatores enfocados anteriormente (mão-de-obra, depreciação e energia elétrica). Neste mesmo período fabricou-se determinado número de produtos cujo equivalente em UEP's totalizou 7.113,7429 (vide tabela 6), implicando que o valor unitário da UEP seja de R\$ 2,7314 (aproximadamente dois reais e setenta e três centavos) no mês utilizado no cálculo. Ou seja: R\$ 19.430,79 /  $7.113,7429 = R$2,7314.$ 

Depois de calcular o valor da UEP do período e já tendo sido definido anteriormente o equivalente em UEP de cada produto (vide tabela 5) têm-se dados suficientes para apurar o custo de transformação (em R\$) dos produtos confeccionados no período em exame. A tabela 7 apresenta os custos de transformação dos produtos, obtidos a partir da multiplicação do equivalente em UEP dos produtos pelo valor monetário da UEP (R\$ 2,7314).

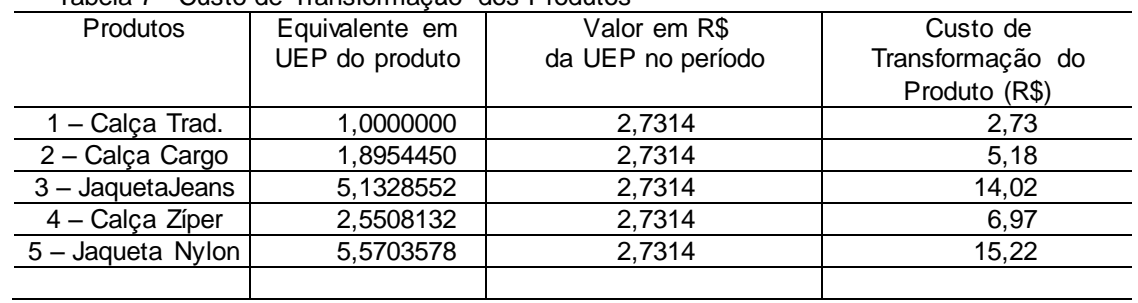

Tabela 7 - Custo de Transformação dos Produtos

Uma visão mais abrangente da diferença apurada no custo de transformação por unidade elaborada dos diversos produtos que formam o *mix* de produção da empresa pesquisada pode ser encontrada no gráfico 2.

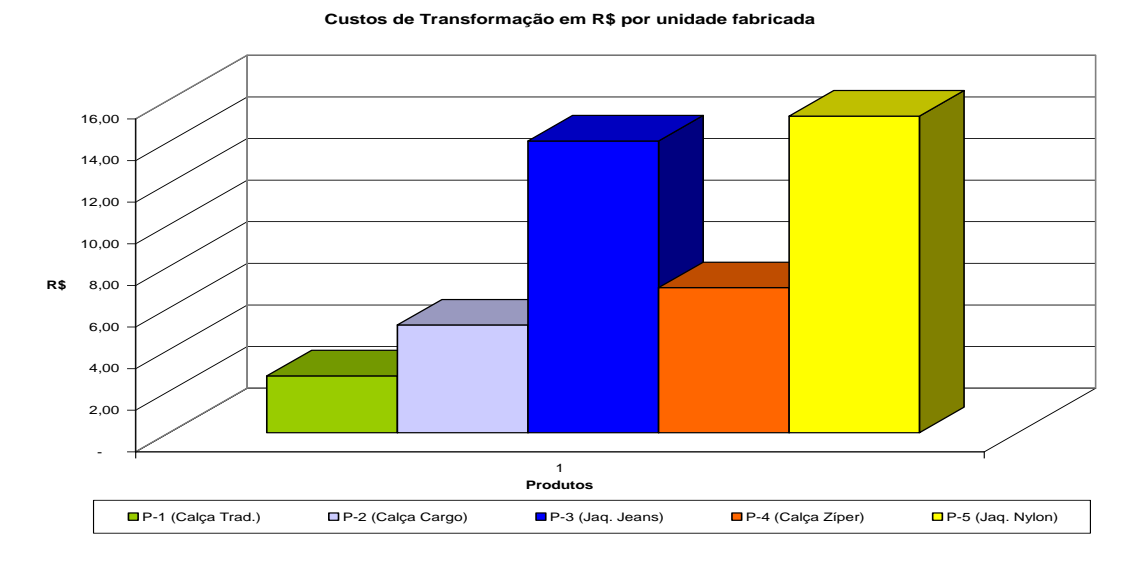

Gráfico 2 – Custos de Transformação em R\$ por Unidade Fabricada

Concluído o cálculo do custo de transformação unitário de cada produto, restou determinar o custo unitário total dos mesmos, adicionando o valor dos tributos incidentes sobre as vendas. Este procedimento é detalhado no próximo item.

#### **3.3.9 - Custo Unitário Total dos Produtos Fabricados**

Conforme consta da tabela 7, naquele ponto a empresa já detinha a informação de quanto custa para transformar cada produto. Em seguida calculou-se o valor do "custo unitário total" dos mesmos, adicionando ao custo de transformação os valores de tributos de vendas que incidem sobre os itens comercializados.

No estudo realizado o valor dos tributos foi definido segundo informações do contador da empresa, o qual foi estipulado em um percentual de 22,65%, calculado sobre as receitas de vendas. Assim, no caso do produto "1" a soma do montante da "carga tributária" (R\$ 1,13) com o "custo unitário de transformação" (R\$ 2,73) resultou num "custo unitário total" de R\$ 3,86 (três reais e oitenta e seis centavos). A tabela 8 apresenta os valores respectivos para o rol de produtos abrangidos pela pesquisa, em termos de "custo unitário total".

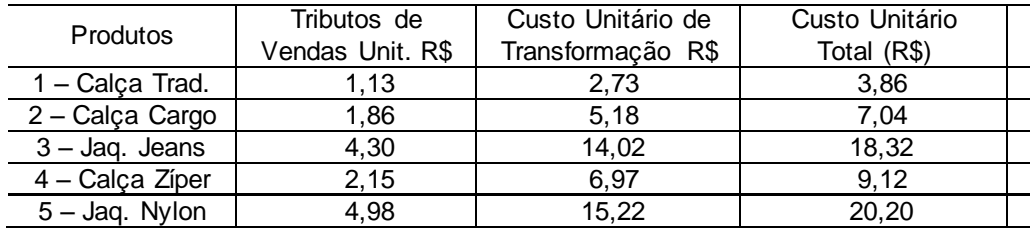

Tabela 8 - Custo Unitário Total dos Produtos

A próxima seção versa sobre alguns dos resultados alcançados pela implementação do custeio pelo método UEP na empresa estudada.

# **3.4 - RESULTADOS ALCANÇADOS PELA IMPLEMENTAÇÃO DO MÉTODO UEP**

A empresa pesquisada não contava com uma metodologia para definição dos custos de prestação dos serviços de costura que executa para sua clientela. Portanto, existiam incertezas referentes aos percentuais de lucro ou de prejuízo de cada unidade produzida, tendo em vista que eram apenas estimados os custos de fabricação da companhia.

Posteriormente ao término do trabalho efetuado, a empresa passou a dispor de informações mais precisas quanto ao custo total dos produtos fabricados, já que se calculou o custo de transformação dos mesmos naquela unidade fabril, de forma tecnicamente consistente. Destarte, a implementação e a operacionalização do método da UEP na empresa permitiu o acesso a várias informações relevantes, comentadas nas próximas seções.

### **3.4.1 - Comparativo da Rentabilidade dos Produtos**

Como a empresa passou a contar com o custo de transformação obtido pela implementação do método UEP, obteve a informação relativa ao custo total por unidade fabricada, como apresentado na tabela 8. Em razão disso, foi possível analisar o *mix* de produtos fabricados em termos de rentabilidade.

Inicialmente, para determinar a rentabilidade dos produtos confeccionados foi calculada a margem de contribuição unitária, tanto em termos financeiros (R\$), quanto em percentual (%), conforme consta da tabela 9.

Convém salientar, entretanto, que a expressão "margem de contribuição" talvez não esteja empregada de forma totalmente correta do ponto de vista da literatura pertinente, de vez que está considerando o custo de transformação. Porém, para as finalidades do estudo, foi considerada a expressão que melhor define o resultado unitário de cada produto.

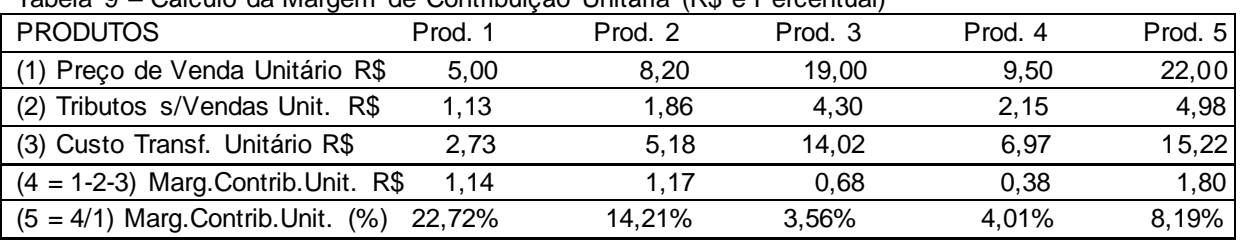

Tabela 9 – Cálculo da Margem de Contribuição Unitária (R\$ e Percentual)

O gráfico 3 permite comparar visualmente as distintas margens de contribuição (em R\$) proporcionadas pelos produtos fabricados, por unidade. Gráfico 3 – Margem de Contribuição Unitária em Reais

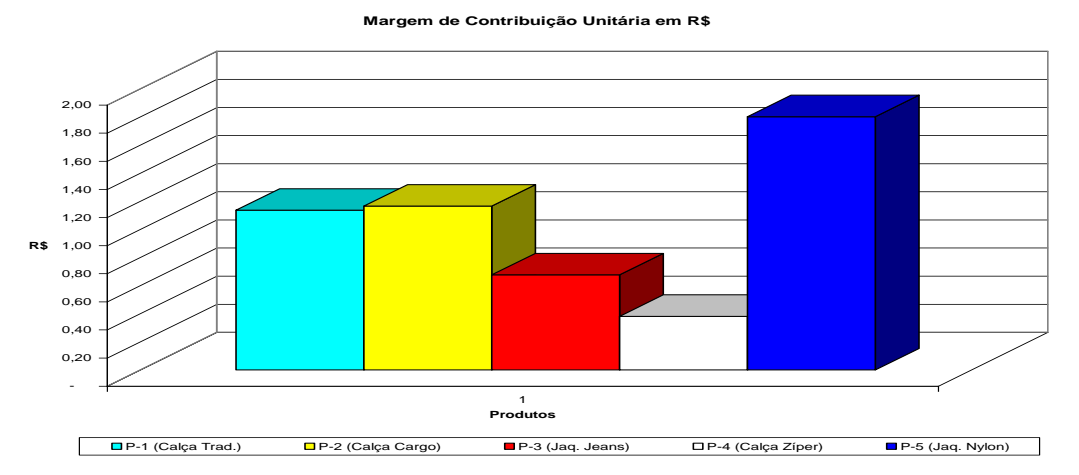

O gráfico 4 possibilita a comparação do rol de produtos, em termos de margem de contribuição percentual por unidade.

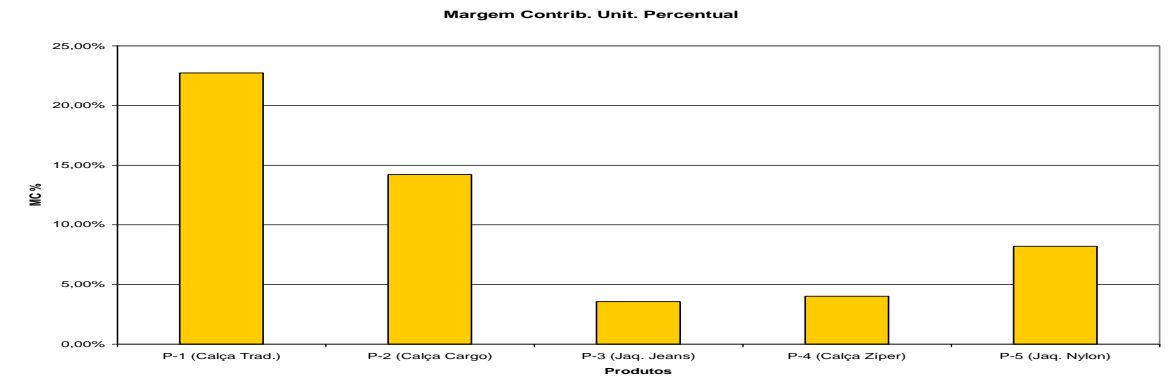

Ao se comparar o desempenho dos produtos em termos de rentabilidade unitária em reais (R\$) e percentual (%), percebe-se grande disparidade na classificação por ordem decrescente nestes dois itens, conforme desnudado pelos gráficos 3 e 4. Pela margem de contribuição unitária em reais (R\$), o "Prod. 5 – Jaqueta Nylon" é o mais rentável, com R\$ 1,80 por unidade. Em seguida vêm, pela ordem, "Prod. 2 – Calça Cargo", "Prod. 1 – Calça Trad.", "Prod. 3 – Jaqueta Jeans" e "Prod. 4 – Calça Zíper". Porém, se confrontados no quesito margem de contribuição unitária percentual (%), a ordem decrescente seria bem distinta da anterior. O mais interessante para a empresa seria o "Prod. 1 – Calça Trad.", seguindo-se os produtos "Prod. 2 – Calça Cargo", "Prod. 5 – Jaqueta Nylon", "Prod. 4 – Calça Zíper" e por último, "Prod. 3 – Jaqueta Jeans".

A associação da margem de contribuição ao tempo gasto para confeccionar uma peça proporciona uma outra opção quanto à análise de rentabilidade, como enfocado na próxima seção.

## **3.4.2 - Análise de Rentabilidade por Fator de Restrição**

Gráfico 4 – Margem de Contribuição Unitária Percentual

Uma alternativa para identificação dos produtos que devem ser incentivados ou priorizados em termos de venda é o confronto da margem de contribuição unitária em R\$ com o tempo total de produção. Nesta forma de analisar o desempenho, verifica-se o quanto cada produto pode contribuir para o lucro da organização num determinado período de tempo. A tabela 10 demonstra os cálculos necessários para obter este indicador.

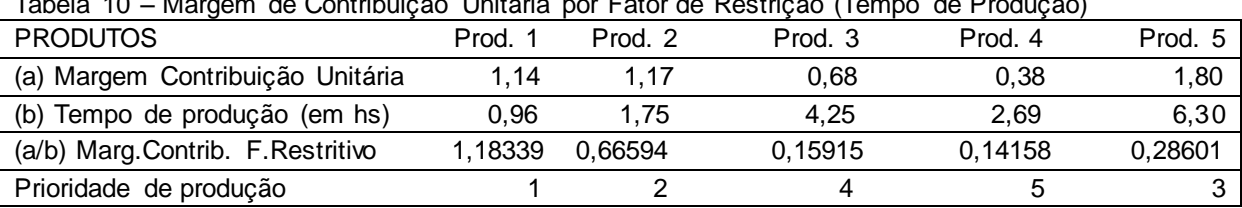

Tabela 10 – Margem de Contribuição Unitária por Fator de Restrição (Tempo de Produção)

Assim, supondo haver dois pedidos a serem fabricados no mesmo período, deve-se priorizar o que proporcionar a maior margem de contribuição pelo tempo de produção necessário para fabricar a peça. O gráfico 5 fornece uma visão

mais nítida da discrepância detectada entre os produtos examinados, mostrando ser interessante à empresa priorizar, pela ordem, os produtos "Calça Trad.", "Calça Cargo", "Jaqueta Nylon", "Jaqueta Jeans" e, por último, "Calça Zíper".

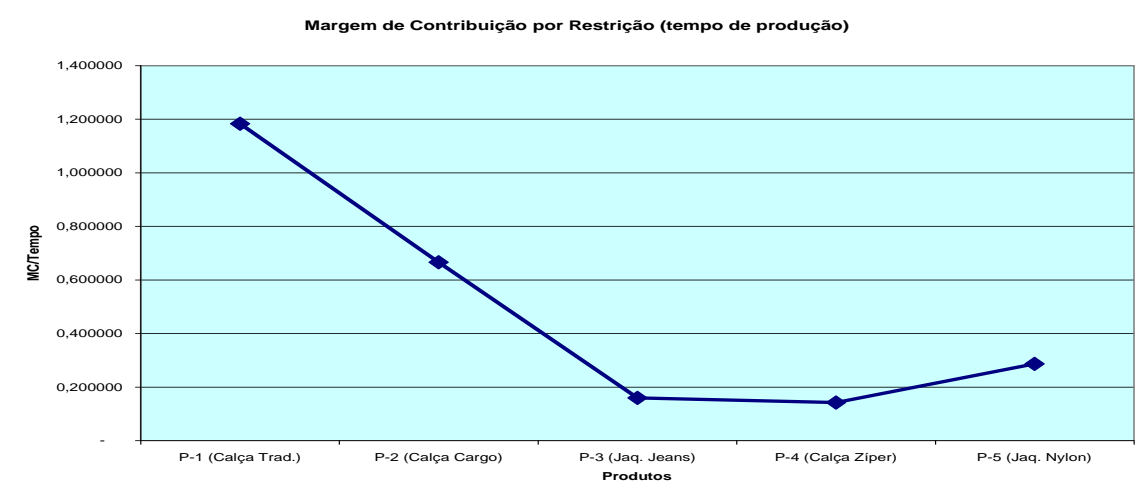

Gráfico 5 – Margem de Contribuição por Fator Restritivo

No tópico seguinte comenta-se sobre a margem de contribuição total proporcionada pelo volume comercializado.

#### **3.4.3 – Comparativo da Margem de Contribuição Total do Período**

Cientes de quanto cada unidade contribuiu em reais (R\$) individualmente para o lucro da empresa, os administradores puderam avaliar a rentabilidade total dos cinco tipos básicos de produtos enfocados. Para isso, foi elaborado um demonstrativo que evidenciava a margem de contribuição total da empresa no período-base de análise. A tabela 11 descreve como foi calculada a margem de contribuição total.

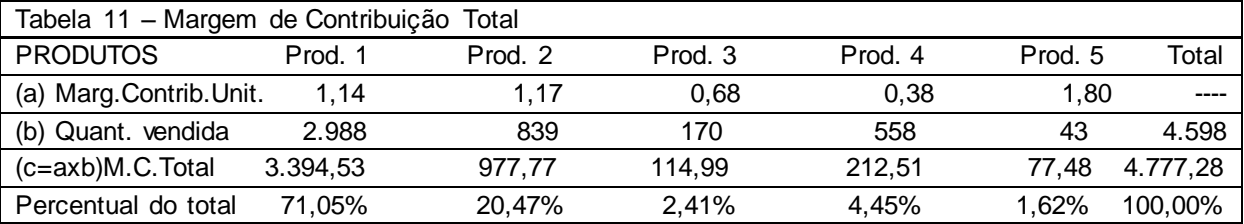

A próxima seção elenca as conclusões oriundas da pesquisa realizada.

### **4 – CONSIDERAÇÕES FINAIS**

No processo de implementação da planilha de custos descrita nos tópicos anteriores os pesquisadores defrontaram-se com algumas dificuldades, como a resistência dos funcionários da fábrica e a inexistência de um software adequado para tal método. Quanto ao primeiro aspecto, o fato de serem medidos os tempos de passagem dos produtos pelos postos operativos fez surgir uma certa desconfiança dos operários que neles atuavam. Recorreu-se, então, à conscientização dos empregados quanto à relevância de serem apurados os custos corretamente para o futuro da organização. Contou-se, para tanto, com o apoio dos gestores da entidade que, através de conversas com os empregados, alertaram que a colaboração dos mesmos era de suma importância.

O segundo ponto que dificultou a implementação foi o fato de a empresa não possuir um software adequado ao método UEP, que pudesse processar os dados e extrair as informações gerenciais decorrentes de forma rápida. Para solucionar tal problema confeccionou-se uma planilha eletrônica Excel, que consumiu diversas horas para montagem e também para a alimentação dos dados obtidos junto aos postos operativos e demais setores da entidade.

Por outro lado, no que se refere ao objetivo principal do estudo, restou evidenciado que o método UEP pode suprir as necessidades informativas que a empresa tinha, quanto à rentabilidade e à ordem de prioridade de produção dos produtos confeccionados. Ou seja, pela planilha implementada foi possível determinar quais produtos eram os mais rentáveis unitariamente, tanto em termos monetários (em R\$), quanto em percentual (%), como descrito na tabela 9. Ainda, permitiu estimar o quanto cada item comercializado contribuiu para o lucro do período, através da margem de contribuição total (tabela 11), bem como definir a ordem de prioridade de produção (expressa na tabela 10).

É pertinente salientar, ainda, que pela facilidade de manuseio e alimentação de dados da planilha Excel elaborada, a empresa passou a contar com um instrumento gerencial que permite simulações de cenários e atualizações constantes dos dados à medida que forem necessários.

# **REFERÊNCIAS BIBLIOGRÁFICAS**

BEUREN, I. M.; OLIVEIRA, H. V. Mensuração das atividades empresariais: custeio baseado em atividades X método da unidade de esforço de produção. Revista do Conselho Regional de Contabilidade do Rio Grande do Sul. Porto Alegre, v.25, n.84, p.31-39, jan./mar. 1996.

BORNIA, A. C. Análise gerencial de custos: aplicação em empresas modernas. Porto Alegre: Bookman, 2002.

KLIEMANN NETO, F. J. Gerenciamento e controle da produção pelo método das unidades de esforço de produção. I Congresso Brasileiro de Gestão Estratégica de Custos. São Leopoldo: Unisinos, 1995.

SAKAMOTO, F. T. C. Melhoramento nas ferramentas de gestão de custo e produção: implantação, sistematização e utilizações da UP, Unidade de Produção, na Seara Alimentos S. A. VIII Congreso del Instituto Internacional de Costos. Punta Del Este (Uruguai), 2003.

WERNKE, R. Gestão custos: uma abordagem prática. São Paulo: Atlas, 2001.